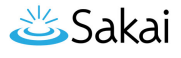

# **What are the Test and Quizzes user events logged by the system?**

# **Tests & Quizzes (Samigo)**

Samigo logs events associated with the following activities:

- 1. [Accessing and Taking Assessments](#page-0-0)
- 2. **[Submitting Assessments](#page-1-0)**
- 3. [Reviewing Feedback](#page-2-0)

#### <span id="page-0-0"></span>**Accessing and Taking Assessments**

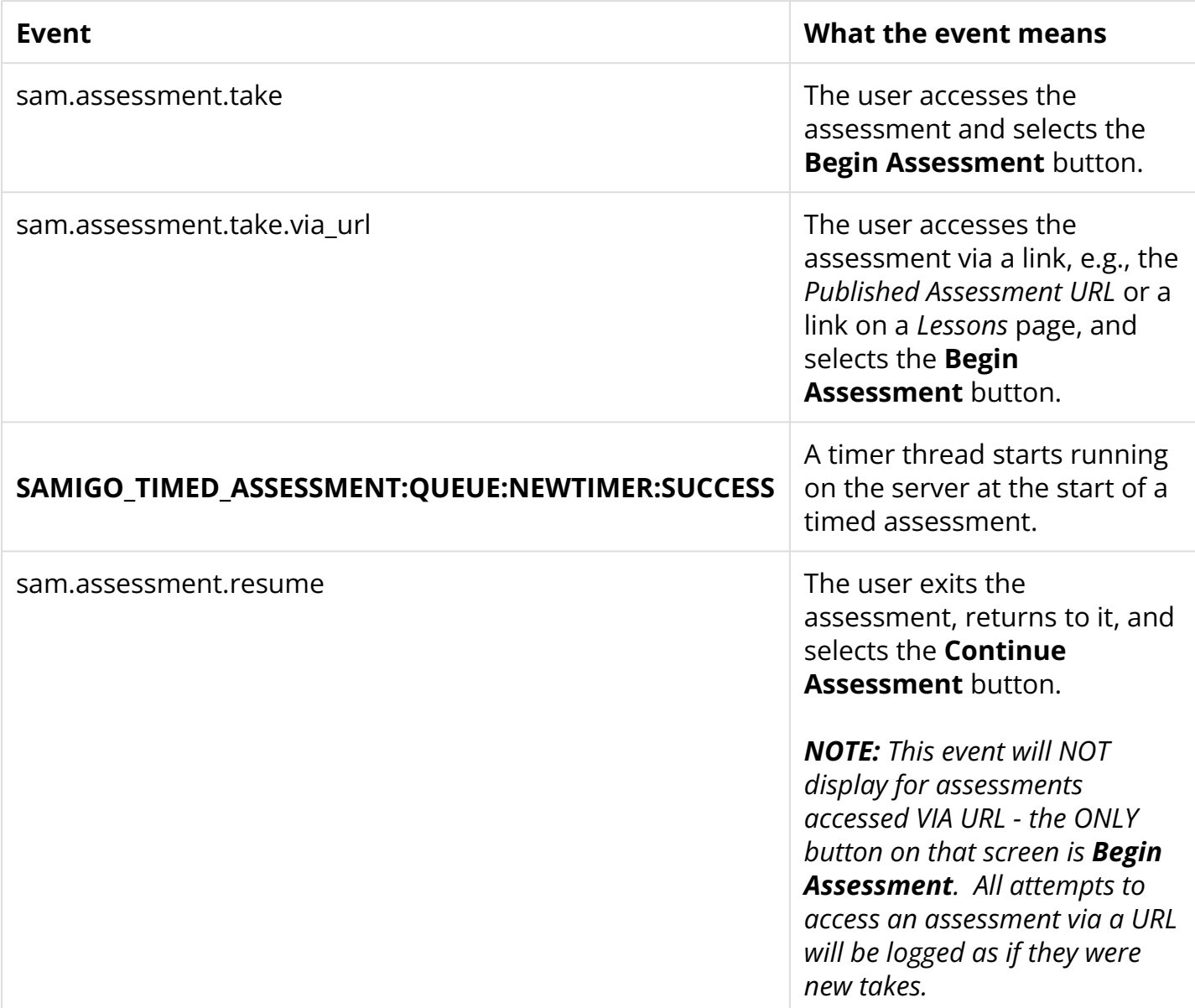

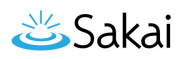

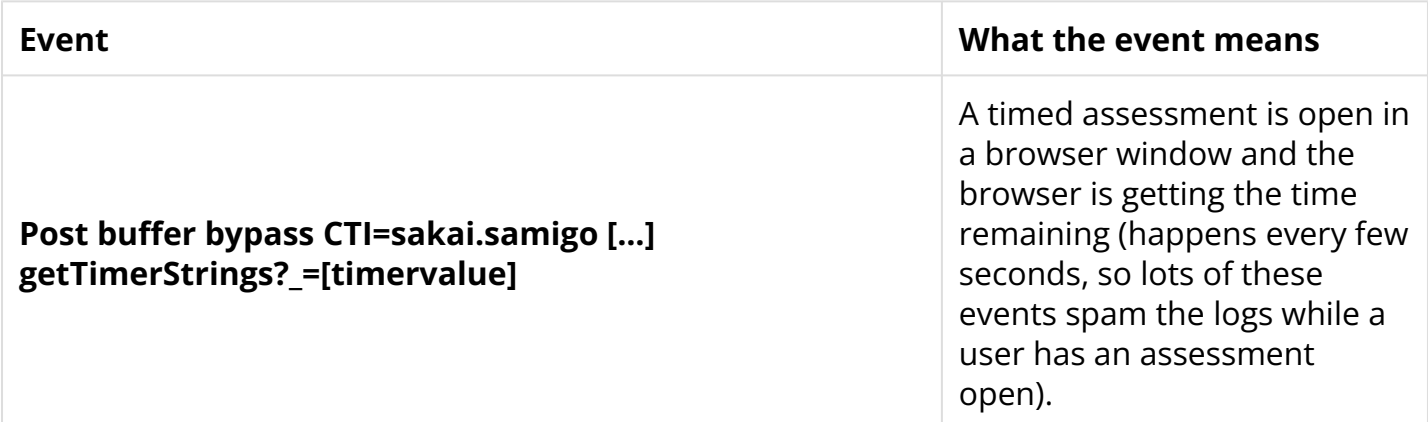

## <span id="page-1-0"></span>**Submitting Assessments**

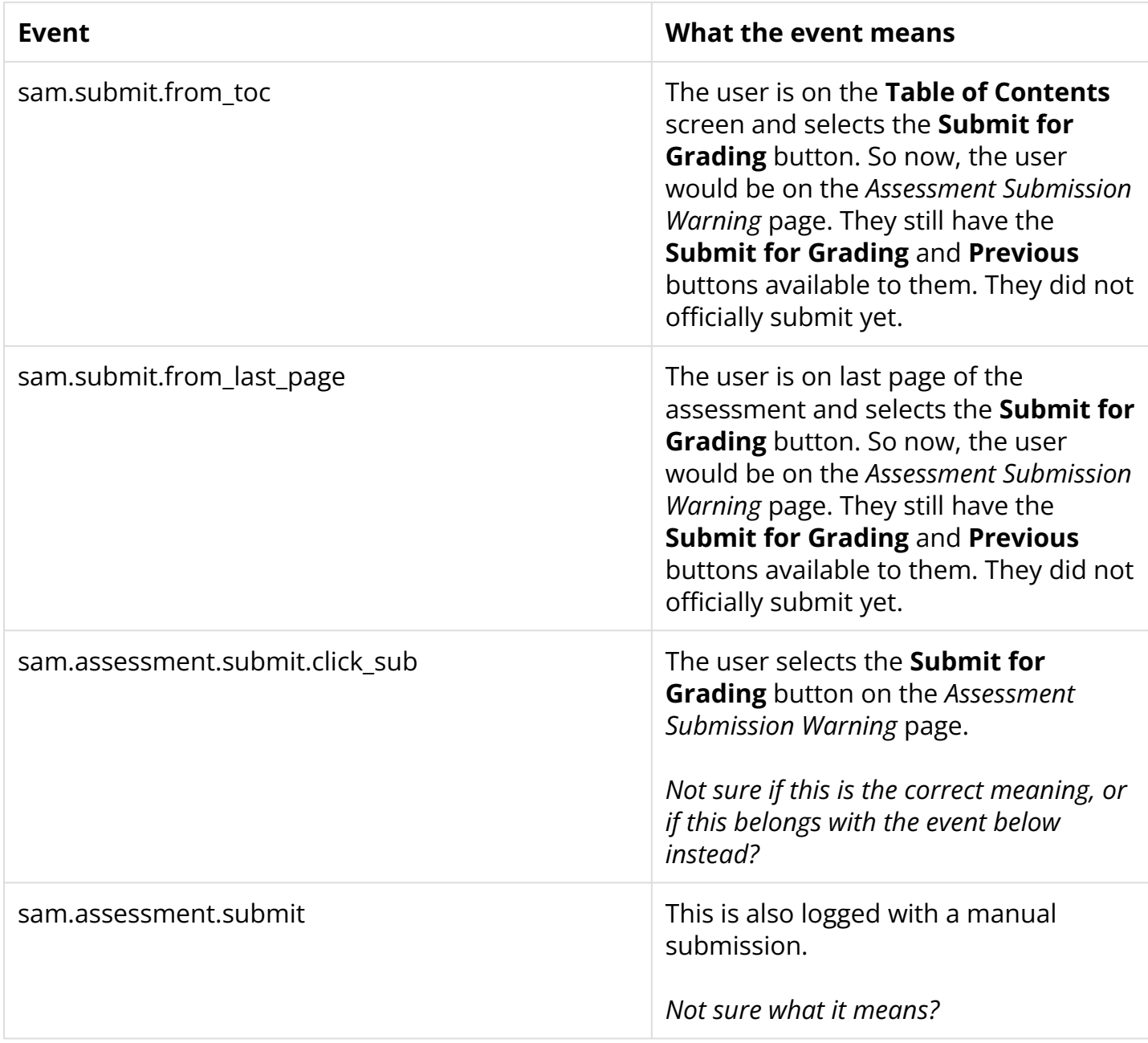

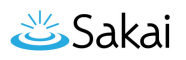

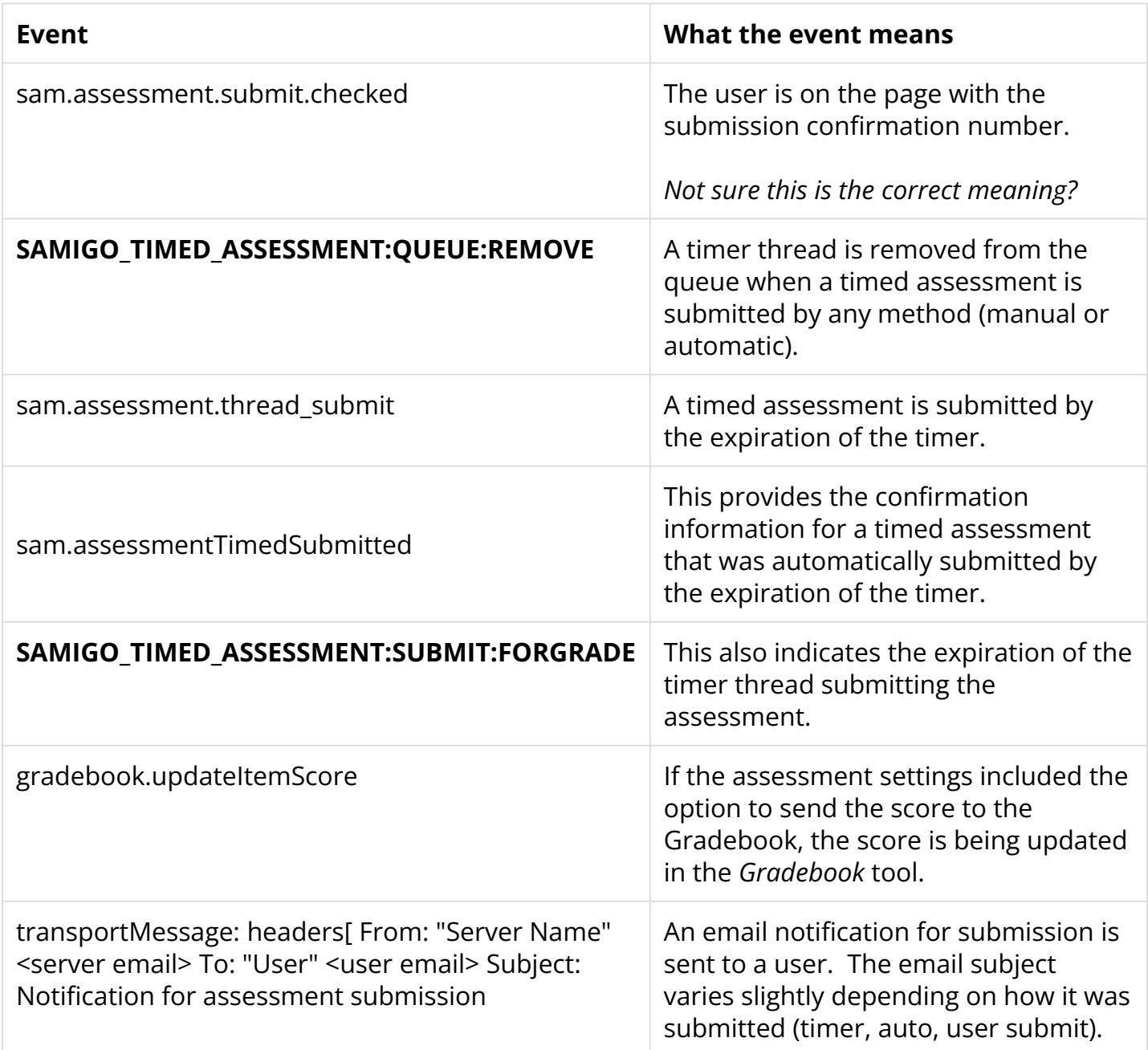

### <span id="page-2-0"></span>**Reviewing Feedback**

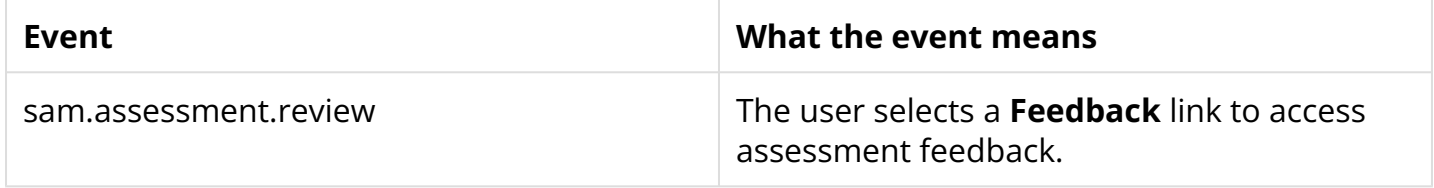